# IN4080 – 2022 FALL NATURAL LANGUAGE PROCESSING

**1**

Jan Tore Lønning

# Logistic Regression

Lecture 4, 15 Sept

# Today

- Linear classifiers
- □ Linear regression
- D Logistic regression
- $\Box$  Training the logistic regression classifier
- **n** Multinomial Logistic Regression
- □ Representing categorical features
- $\Box$  + Evaluation from last week

#### Logistic regression

**4**

In natural language processing, logistic regression is the baseline supervised machine learning algorithm for classification, and also has a very close relationship with neural networks. (J&M, 3. ed., Ch. 5)

# Machine learning

- □ Last week: Naive Bayes
	- **Probabilistic classifier**
	- **E** Categorical features
- □ Today
	- **A** geometrical view on classification
		- **In particular: linear classifiers**
	- **<u>n</u>** Numerical features
- □ Eventually see that both Naive Bayes and Logistic regression can fit both descriptions: probailistic and linear

### **Notation**

When considering numerical features, it is usual to use

- $\Gamma$   $(x_1, x_2, ..., x_n)$  for the features, where
	- $\blacksquare$  each feature is a number
	- **a** a fixed order is assumed
- $\Box$  y for the output value/class
- □ In particular, J&M use
	- $\widehat{\mathbf{p}}$  for the predicted value of the learner,  $\widehat{y} = f(x_1, x_2, ..., x_n)$
	- $\blacksquare$  y for the true value
	- $\blacksquare$  (where Marsland, IN3050, uses y and t, resp.)

# Machine learning

- $\Box$  In NLP, we often consider
	- $\blacksquare$  thousands of features (dimension)
	- **E** categorical data
- $\Box$  These are difficult to illustrate by figures
- □ To understand ML algorithms
	- $\blacksquare$  it easier to use one or two features, 2-3 dimensions, to be able to draw figures
	- $\blacksquare$  and then to use numerical data, to get non-trivial figures

### Scatter plot example

- □ Two numeric features
- $\Box$  Three classes
- □ We may indicate the classes by colors or symbols

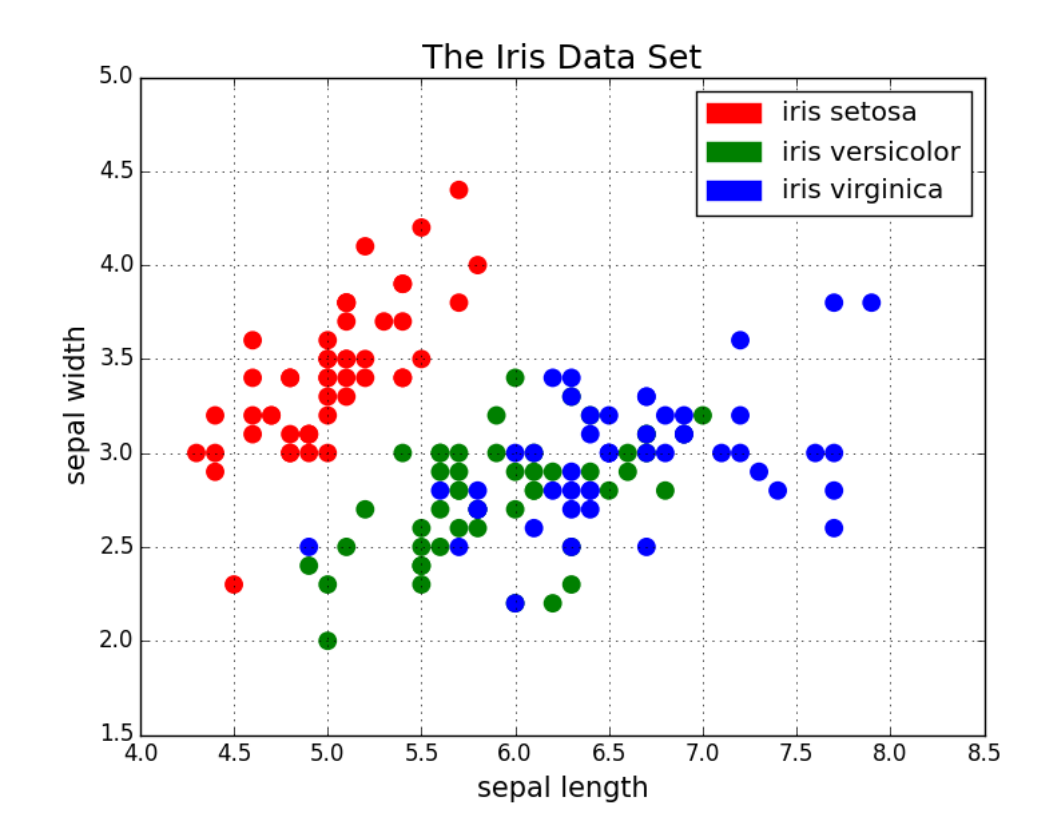

# Classifiers – two classes

- □ Many classification methods are made for two classes
	- And then generalizes to more classes
- $\Box$  The goal is to find a curve that separates the two classes:
	- $\blacksquare$  The decision boundary
- □ With more dimensions: to find a (hyper-)surface

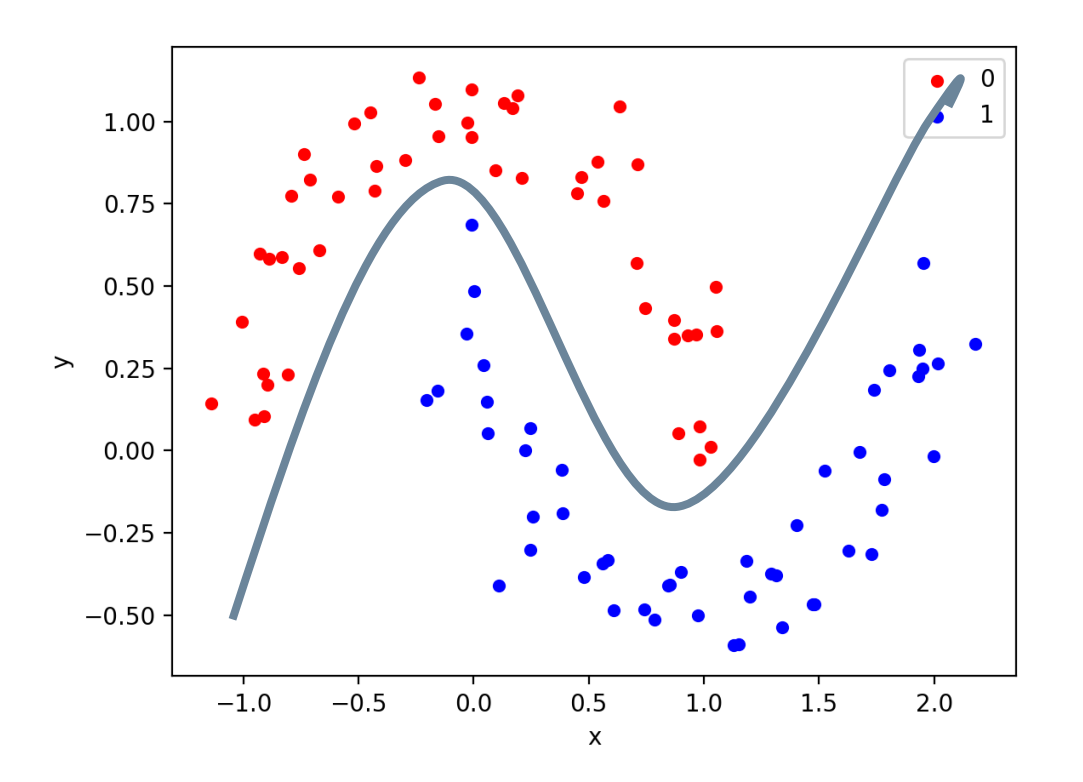

## Linear classifiers

- $\Box$  Linear classifiers try to find a straight line that separates the two classes (in 2-dim)
- □ The two classes are linearly separable if they can be separated by a straight line
- $\Box$  If the data isn't linearly separable, the classifier will make mistakes.
- $\Box$  Then: the goal is to make as few mistakes as possible
	- **D** on unseen data

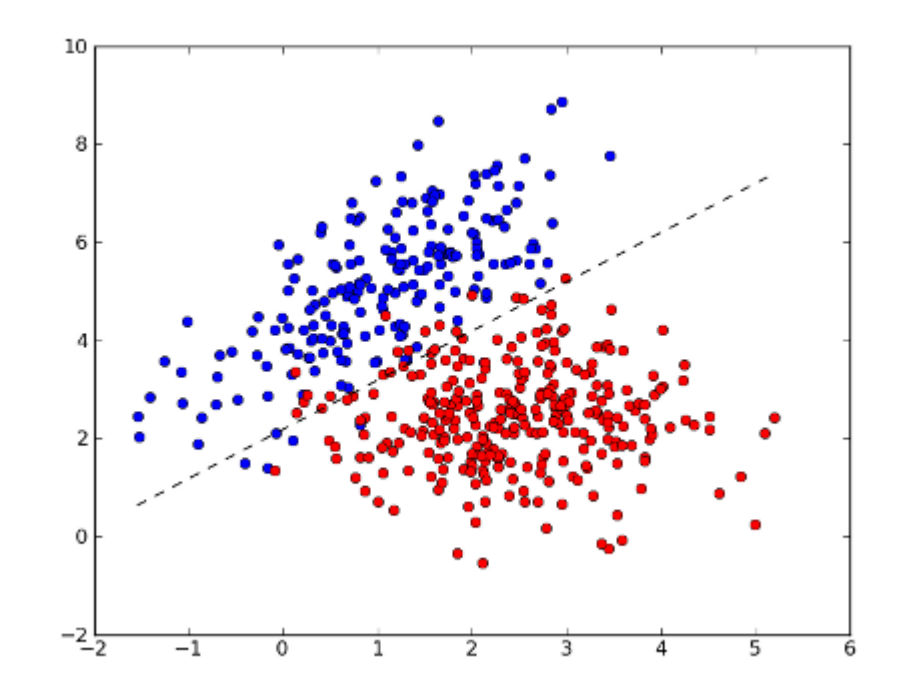

### Linear classifiers: two dimensions

Decision boundary

 a line has the form *ax+by+c=0 ax + by* < *-c* for red points *ax + by* > *-c* for blue points

![](_page_10_Figure_4.jpeg)

# One-dimensional classification

□ A linear separator is simply a point An observation is classified as  $\blacksquare$  class 1 iff  $x \ge m$  $\blacksquare$  class 0 iff  $x \le m$ 1 Data set<sub>1:</sub> linerarly separable m

0

![](_page_11_Figure_3.jpeg)

#### More dimensions

- $\Box$  In a 3 dimensional space (3 features) a linear classifier corresponds to a plane
- $\Box$  In a higher-dimensional space it is called a hyper-plane

![](_page_12_Figure_4.jpeg)

# Higher dimensions

- □ With one variable, consider
	- $ax + b$
	- **a** alternatively write it
	- $\Box$  W<sub>0</sub> + W<sub>1</sub>  $x_1$
- □ With two variables, consider
	- $\Box$   $W_0 + W_1 x_1 + W_2 x_2$
- $\Box$  and so on

□ Vector form:

- $w_0 + w_1 x_1 + w_2 x_2 =$  $(w_0, w_1, w_2) \cdot (1, x_1, x_2)$
- □ where we add an extra variable (feature)  $x_0 = 1$  to each observation

### Linear classifiers: *n* dimensions

- $\Box$  A hyperplane has the form
	- $\sum_{i=1}^{n} w_i x_i + w_0 = 0$
- □ which equals
	- $\sum_{i=0}^n w_i x_i =$  $w_0, w_1, ..., w_n) \cdot (x_0, x_1, ..., x_n) = \vec{w} \cdot \vec{x} = 0,$ **a** assuming  $x_0 = 1$
- An object belongs to class C iff

$$
\hat{y} = f(x_0, x_1, \dots, x_n) = \sum_{i=0}^n w_i x_i = \overrightarrow{w} \cdot \overrightarrow{x} > 0
$$

 $\Box$  and to not C, otherwise

![](_page_14_Figure_9.jpeg)

#### Main questions

- □ What is the best model?
	- **Here: What is the best linear** decision boundary
- □ How do we find it?
	- $\Box$  (eventually)

![](_page_15_Figure_6.jpeg)

# Today

- □ Linear classifiers
- □ Linear regression
- D Logistic regression
- $\Box$  Training the logistic regression classifier
- □ Multinomial Logistic Regression
- □ Representing categorical features
- $\Box$  + Evaluation from last week

#### Linear Regression

![](_page_17_Figure_2.jpeg)

#### Data:

100 males: height and weight

Goal:

**B** Guess the weight of other males when you only know the height

#### Linear Regression

![](_page_18_Figure_2.jpeg)

#### □ Method:

- $\blacksquare$  Try to fit a straight line to the observed data
- **P** Predict that unseen data are placed on the line
- **Questions:** 
	- **D** What is the best line?
	- **How do we find it?**

#### Best fit

![](_page_19_Figure_1.jpeg)

- $\Box$  To find the best fit, we compare each
	- $\blacksquare$  true value  $y_i$  (green point)
	- $\blacksquare$  to the corresponding predicted value  $\widehat {{\mathcal{Y}}}_{l}$ (on the red line)
- □ We define a loss function
	- $\blacksquare$  which measures the discrepancy between the  ${\cal Y}_i$ -s and  $\widehat{\cal Y}_i$ -s
	- (alternatively called *error function*)
- $\Box$  The goal is to minimize the loss

#### Loss for linear regression

![](_page_20_Figure_1.jpeg)

For linear regression, usual to use:

**D** Mean square error:

$$
\frac{1}{m} \sum_{i=1}^{m} d_i^2
$$

**E** where

\n- $$
d_i = (y_i - \hat{y}_i)
$$
\n- $\hat{y}_i = (ax_i + b)$
\n

- □ Why squaring?
	- $\Box$  To not get 0 when we sum the diff.s.
	- **Large mistakes are punished more severely**

#### Learning  $=$  minimizing the loss

![](_page_21_Figure_1.jpeg)

#### □ For lin. regr. there is a formula

- (this is called an analytic solution)
- But slow with many (millions) of features
- Alternative:
	- **E** Start with one candidate line
	- **T** Try to find better weights
	- A kind of search problem
	- **<u>El</u>** Use Gradient Descent

# Linear regression: higher dimensions

- $\square$  Linear regression of more than two variables works similarly
- We try to fit the best (hyper-)plane

$$
\hat{y} = f(x_0, x_1, \dots, x_n) = \sum_{i=0}^n w_i x_i = \overrightarrow{w} \cdot \overrightarrow{x}
$$

We can use the same mean square error:  
\n
$$
\frac{1}{m} \sum_{i=1}^{m} (y_i - \hat{y}_i)^2
$$

![](_page_22_Figure_6.jpeg)

# Today

- □ Linear classifiers
- □ Linear regression
- Logistic regression
- $\Box$  Training the logistic regression classifier
- □ Multinomial Logistic Regression
- □ Representing categorical features
- $\Box$  + Evaluation from last week

## From regression to classification

![](_page_24_Figure_1.jpeg)

![](_page_24_Figure_2.jpeg)

Goal: predict gender from two features: height and weight

## Predicting gender from height

![](_page_25_Figure_1.jpeg)

#### First:

- try to predict from height only
- $\Box$  The decision boundary should be a number: *c*
- An observation, *n*, is classified
	- 1(*male)* if *height\_n > c*
	- 0 *(not male)* otherwise
- How do we determine *c*?

## Digression

![](_page_26_Figure_2.jpeg)

#### By the way

- □ How good are the best predictions of gender given height?
	- $0.81$
- □ Given weight?
	- $0.925$
- □ Given height+weight? ■ 0.95

#### Linear regression is not the best choice

![](_page_27_Figure_1.jpeg)

- How do we determine *c*?
- □ We may use linear regression:
	- $\blacksquare$  Try to fit a straight line
	- The observations has  $y \in \{0,1\}$
	- $\blacksquare$  The predicted value  $\hat{y} = ax + b$
	- $\blacksquare$  Assign class 1 iff  $\hat{y} > 0.5$
- □ Possible, but
	- **Bad fit,**  $y_i$  and  $\hat{y}_i$  are different
	- **Correctly classified objects** contribute to the error (wrongly!)

## The ''correct'' decision boundary

![](_page_28_Figure_1.jpeg)

 $\Box$  The correct decision boundary is the Heaviside step function But:

- **Not a differentiable function** 
	- **Can't apply gradient descent**

### The sigmoid curve

![](_page_29_Figure_2.jpeg)

- An approximation to the ideal decision boundary
- Differentiable
	- **B** Gradient descent
- □ Mistakes further from the decision boundary are punished harder

An observation, *n*, is classified

- *male* if f(*height\_n) > 0.5*
- *not male* otherwise

# The logistic function

$$
y = \frac{1}{1 + e^{-z}} = \frac{e^z}{e^z + 1}
$$

□ A sigmoid curve

- **But also other functions make** sigmoid curves e.g.  $y = \tanh(z)$
- $\Box$  Maps  $(-\infty, \infty)$  to  $(0,1)$
- □ Monotone
- □ Can be used for transforming numeric values into probabilities

![](_page_30_Figure_8.jpeg)

#### Exponential function - Logistic function

$$
y=e^z
$$

![](_page_31_Figure_3.jpeg)

![](_page_31_Figure_4.jpeg)

# The effect

- $\Box$  Instead of a linear classifier which will classify some instances incorrectly
- $\Box$  The logistic regression will ascribe a probability to all instances for the class C (and for notC )
- $\Box$  We can turn it into a classifier by ascribing class C if  $P(C|\vec{x}) > 0.5$
- □ We could also choose other cutoffs, e.g. if the classes are not equally important

![](_page_32_Figure_6.jpeg)

#### Logistic regression

$$
\log \frac{P(C|\vec{x})}{1-P(C|\vec{x})} > 0
$$

 $\Box$  Try to find a linear expression for this  $\log \frac{P(C|\vec{x})}{P(C|\vec{x})}$  $1-P(C|\vec{x})$  $=\overrightarrow{w}\cdot\overrightarrow{x}>0$ 

Given such a linear expression

$$
\frac{P(C|\vec{x})}{1 - P(C|\vec{x})} = e^{\vec{W} \cdot \vec{x}}
$$

$$
\mathbf{P}(C|\vec{x}) = \frac{e^{\vec{W} \cdot \vec{x}}}{1 + e^{\vec{W} \cdot \vec{x}}} = \frac{1}{1 + e^{-\vec{W} \cdot \vec{x}}}
$$

## With two features

![](_page_34_Figure_2.jpeg)

#### From IDRE, UCLA

- $\Box$  Two features:  $x_1, x_2$
- $\Box$  Apply weights:  $W_0$ ,  $W_1$ ,  $W_2$
- $\Box$  Let  $y = w_0 + w_1 x_1 + w_2 x_2$
- $\Box$  Apply the logistic function,  $\sigma$ , and check whether

$$
\blacksquare \sigma(y) = \frac{1}{1 + e^{-y}} > 0.5
$$

Geometrically: Folding a plane along a sigmoid The decision boundary is the intersection of this surface and the plane 0.5: a straight line

# Today

- □ Linear classifiers
- □ Linear regression
- D Logistic regression
- □ Training the logistic regression classifier
- □ Multinomial Logistic Regression
- □ Representing categorical features
- $\Box$  + Evaluation from last week

#### How to find the best curve?

![](_page_36_Figure_2.jpeg)

 What are the best choices of *a* and *b* in  $\frac{1}{1+\epsilon^{-1}}$  $1+e^{-(ax+b)}$ ? Geometrically *a* and *b* determine the curve's **D** Midpoint:  $\blacksquare$   $x = \boldsymbol{b}$  $\overline{a}$ **Steepness:** larger  $a$  steeper curve

#### Learning in the logistic regression model

![](_page_37_Figure_1.jpeg)

□ A training instance consists of  $\Box$  a feature vector  $\vec{x}$  $\blacksquare$  a label (class),  $\mathcal{Y}$ , which is 1 or 0.  $\Box$  With a set of weights,  $\vec{w}$ , the classifier will assign  $\widehat{y} = P(C = 1|\vec{x}) =$ 1  $1+e^{-\overrightarrow{W}\cdot\overrightarrow{x}}$ to this training instance  $\vec{x}$ ■ where  $P(C = 0|\vec{x}) = 1 - \hat{y}$  $\Box$  Goal: find  $\vec{w}$  that maximize  $P(\mathcal{C} = y | \vec{x})$  of all training inst.s

#### Loss function

- $\Box$  In machine learning we have to determine an objective for the training.
- □ We can do that in terms of a loss function.
- $\Box$  The goal of the training is to minimize the loss function.
- □ Example: linear regression
	- **Lacks: Mean Square Error**
- □ We can choose between various loss functions.
- $\Box$  The choice is partly determined by the learner.
- □ For logistic regression we choose (simplified) crossentropy loss

## Cross-entropy loss

- $\Box$  The underlying idea is that we want to maximize the joint probability of all the predictions we make  $\Box\prod_{i=1}^m P\big(y^{(i)} \ \big| \ \vec{x}^{(i)}\big)$ , over all the training data i = 1, 2, ...m
- $\Box$  This is the same as maximizing

 $\log \prod_{i=1}^{m} P(y^{(i)} | \vec{x}^{(i)}) = \sum_{i=1}^{m} \log P(y^{(i)} | \vec{x}^{(i)})$ 

- $\Box$  This is the same as minimizing
	- $L_{CE}(\vec{w}) = -\log \prod_{i=1}^{m} P(y^{(i)} | \vec{x}^{(i)}) = \sum_{i=1}^{m} -\log P(y^{(i)} | \vec{x}^{(i)})$
	- Which is an instance of what is called the cross-entropy loss

#### Gradient descent

![](_page_40_Figure_2.jpeg)

- □ We use the derivative of the (mse) loss function to point in which direction to move
- □ We are approaching a unique global minimum
- □ For details:

**IN3050/4050 (spring)** 

# Gradient descent

- $\Box$  To minimize the loss function we can use gradient descent.
- $\Box$  The gradient
	- $\blacksquare$  (= the partial derivatives of the loss function)
- $\Box$  tells us in which direction we should move: the steepest direction
- Good news:
	- $\blacksquare$  The loss function is convex: you are not stuck in local minima
	- We know which way to go
- $\Box$  We skip the details of sec. 5.6

![](_page_41_Figure_10.jpeg)

#### Log.Reg. Update One observation

$$
\begin{aligned}\n\Box \ \hat{y} &= f(x_0, x_1, \dots, x_n) = \sigma(\sum_{i=0}^n w_i x_i) = \sigma(\overrightarrow{w} \cdot \overrightarrow{x}) = \frac{1}{1 + e^{-\sum_{i=0}^n w_i x_i}} \\
\Box \ w_i &\leftarrow (w_i - \eta \frac{\partial}{\partial w_i} L_{CE}(\hat{y}, y)) \\
\Box \ w_i &\leftarrow (w_i - \eta(\hat{y} - y)x_i) \\
\text{Vektor form:} \n\end{aligned}
$$

$$
\mathbf{u} \leftarrow (\mathbf{w} - \eta(\hat{y} - y)\mathbf{x})
$$

 $\eta > 0$  is a learning rate

# Variations of gradient descent

- **E** Calculate the loss for the whole training set
- **E** Make one move in the correct direction
- **E** Repeat (an epoch)
- $\Box$  Can be slow

#### **Batch training: Stochastic gradient descent:**

- **Pick one item**
- **E** Calculate the loss for this item
- **E** Move in the direction of the gradient for this item
- $\Box$  Each move does not have to be in the direction of the gradient for the whole set.
- But the overall effect may be good
- □ Can be faster

# Variations of gradient descent

#### **Mini-batch training: Comparision**

- **Pick a subset of the training set of** a certain size
- **E** Calculate the loss for this subset
- **E** Make one move in the direction of this gradient
- **Repeat (an epoch)**
- □ A good compromise between the two extremes
- □ (The other two are subcases of this)

![](_page_44_Figure_10.jpeg)

Batch gradient descent

- Mini-batch gradient Descent
- -Stochastic gradient descent

![](_page_44_Figure_14.jpeg)

# Solvers/optimizers

- $\Box$  There are various different solvers and optimizers for gradient descent (which you may meet later).
- □ Observe that you may specify between solvers in scikit-learn.

#### Regularization

**48**

 $\Box$  LogReg is prone to overfitting to the training data

**Hence apply regularization** 

$$
\hat{w} = \arg\max_{w} \sum_{i=1}^{m} \log P(c^i | \vec{f}^i) - \alpha R(w)
$$

 $\Box$  The regularization punishes large weights  $\Box$  Most common is L2-regularization  $R(W) = \sum_0^n w_i^2$  $\Box$  Alternative: L1-regularization  $R(W) = \sum_{0}^{n} |w_i|$ 

## scikit-learn – LogisticRegression

- LogisticRegression(penalty='l2', …, C=1.0, …)
- □ By adjusting C, you may get better results
- $\Box$  The optimal C varies from task to task
- □ Uses L2-regularization as default
- □ Whether L1 or L2 may depend on the learner

# Today

- □ Linear classifiers
- □ Linear regression
- D Logistic regression
- $\Box$  Training the logistic regression classifier
- Multinomial Logistic Regression
- □ Representing categorical features
- $\Box$  + Evaluation from last week

# Multinomial Logistic Regression

**51**

- Also called maximum entropy (maxent) classifier, or softmax regression
- □ With one class we

 $\Box$  considered  $P(C|\vec{x}) =$  $e^{\overrightarrow{w}\cdot \overrightarrow{x}}$  $1+e^{\overrightarrow{W}\cdot \overrightarrow{x}}$ = 1  $1+e^{-\overrightarrow{w}\cdot \overrightarrow{x}}$ **□** and implicitly  $P(nonC|\vec{x}) = 1$  $e^{\overrightarrow{w}\cdot \overrightarrow{x}}$  $1+e^{\overrightarrow{W}\cdot \overrightarrow{x}}$ = 1  $1+e^{\overrightarrow{W}\cdot \overrightarrow{x}}$  $\Box$  We now consider a linear expression  $\overrightarrow{w}_i$ , for each class  $\mathcal{C}_i$ ,  $i=1,...,k$  $\Box$  The probability for each class is then given by the softmax function  $P(C_j|\vec{x})=$  $e^{\overrightarrow{W_j}\cdot\vec{x}}$  $\sum_{i=1}^k e^{\overrightarrow{W_i}\cdot \vec{x}}$ 

#### Example: softmax

![](_page_50_Figure_2.jpeg)

- $\Box$  4 different classes corresponding to the dots below the 0-line
- $\Box$  For each of them a corresponding softmax curve
- $\Box$  This expresses the probability of the observation belonging to this class
- □ For classification of a new observation: Choose the class with the largest probability.
- $\Box$  In 3D
	- **A** surface for each class
	- They cut each other along straight lines
		- $\blacksquare$  = decision boundaries

![](_page_51_Figure_0.jpeg)

Decision surface of LogisticRegression (multinomial)

The decision boundaries turn out to be straight lines

https://scikit-learn.org/stable/auto\_examples/linear\_model/plot\_logistic\_multinomial.html

# Training Multinomial Logistic Regression

- $\Box$  This is done similarly to the binary task
- □ We skip the details (for now)

# Features in Multinomial LR

$$
\Box \text{ Multinomial LR constructs } P(C_j|\vec{x}) = \frac{e^{\overrightarrow{W_j} \cdot \vec{x}}}{\sum_{i=1}^k e^{\overrightarrow{W_i} \cdot \vec{x}}} \text{ for each class.}
$$

- $\Box$  This corresponds to one linear expression  $\overrightarrow{w}_i$ , for each  $\mathcal{C}_i$ ,  $i=1,...,k$
- □ Alternatively, think of this
	- **D** different features for each class:
		- **n** notation  $f_i(C, x)$  feature *j* for the class C and observation x
	- **a** and one set of weights for the features and classes:
- $\Box$  In scikit-learn we write features as before and LogisticRegression constructs the match with labels during training

# Today

- □ Linear classifiers
- □ Linear regression
- D Logistic regression
- $\Box$  Training the logistic regression classifier
- □ Multinomial Logistic Regression
- Representing categorical features
- $\Box$  + Evaluation from last week

# Categories as numbers

- $\Box$  In the naive Bayes model we could handle categorical values directly, e.g., characters:
	- What is the probability that *c\_n = 'z'*
- □ But many classifier can only handle numerical data
- □ How can we represent categorical data by numerical data?
- $\Box$  (In general, it is not a good idea to just assign a single number to each category: 'a' 71, b' 2, c 3, ...

#### Data representation

Assume the following example

![](_page_56_Picture_114.jpeg)

![](_page_56_Picture_4.jpeg)

[({'f1': 'a', 'f2': 'y', 'f3': True, 'f4': 5}, 'class\_1'), ({'f1': 'b', 'f2': 'y', 'f3': False, 'f4': 2}, 'class\_2'), ({'f1': 'c', 'f2': 'x', 'f3': False, 'f4': 4}, 'class\_1')]

class

3 training

instances

4 features

# One-hot encoding

**59**

![](_page_57_Picture_52.jpeg)

Represent categorical variables as vectors/arrays of numerical variables

# Representation in scikit: ''one hot'' encoding

![](_page_58_Figure_1.jpeg)

# Converting a dictionary

- We can construct the data to scikit directly
- Scikit has methods for converting Python-dictionaries/NLTK-format to arrays
	- » train\_data = [inst[0] for inst in train]
	- » train\_target  $=$  [inst[1] for inst in train]
	- $\nu = \text{DictVector}($
	- » X\_train=v.fit\_transform(train\_data)
	- » X\_test=v.transform(test\_data)

![](_page_59_Picture_9.jpeg)

Transform Use same v as for train

# Multinomial NB in scikit

- $\Box$  We can construct the data to scikit directly
- □ Scikit has methods for converting text to bag of words arrays

» train\_data=["en rose er en rose", "anta en rose er en fiol"]

- $\nu =$  CountVectorizer()
- » X\_train=v.fit\_transform(train\_data)
- » print(X\_train.toarray())
	- [[0 2 1 0 2] [1 2 1 1 1]]

□ Positions corresponds to [anta, en, er, fiol, rose]

#### Sparse vectors

- □ One hot encoding uses space
- □ 26 English characters:
	- **Each is represented as a vector** with 25 '0'-s and a singel '1'
- **□ Bernoulli NB text. classifier with** 2000 most frequent words
	- **Each word represented by a** vector with 1999 '0'-s and a singel '1'.

 $\square$  scikit-learn uses internally a dictionary-like representation for these vectors, called ''sparse vectors''